# Tutorial 8: Assembly Language

- Overview of assembler
- Writing an assembly program
- Assembly language instructions
- Demo of debugging

# Hierarchy

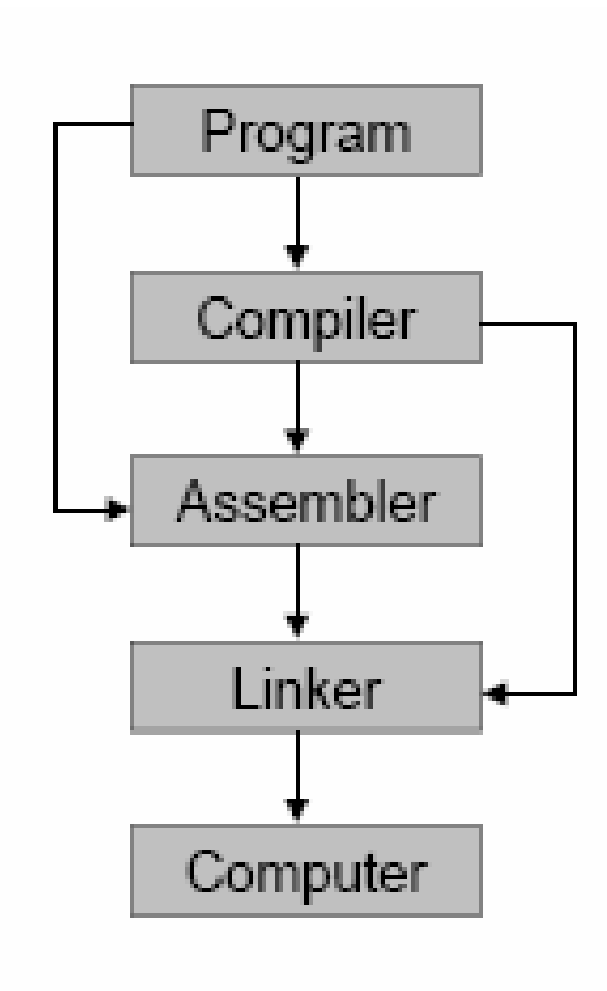

- - Program written in high-level language
- Compiler converts program to machine code
- - Assembler converts assembly code to machine code
- Linker combines files from one project into a single executable file
- - Computer executes the machine code

#### Why do we need assemblers?

#### **FIGURE A.2 MIPS machine language code for a routine to compute and print the sum of the squares of integers between 0 and 100.**

(From Patterson & Hennessy)

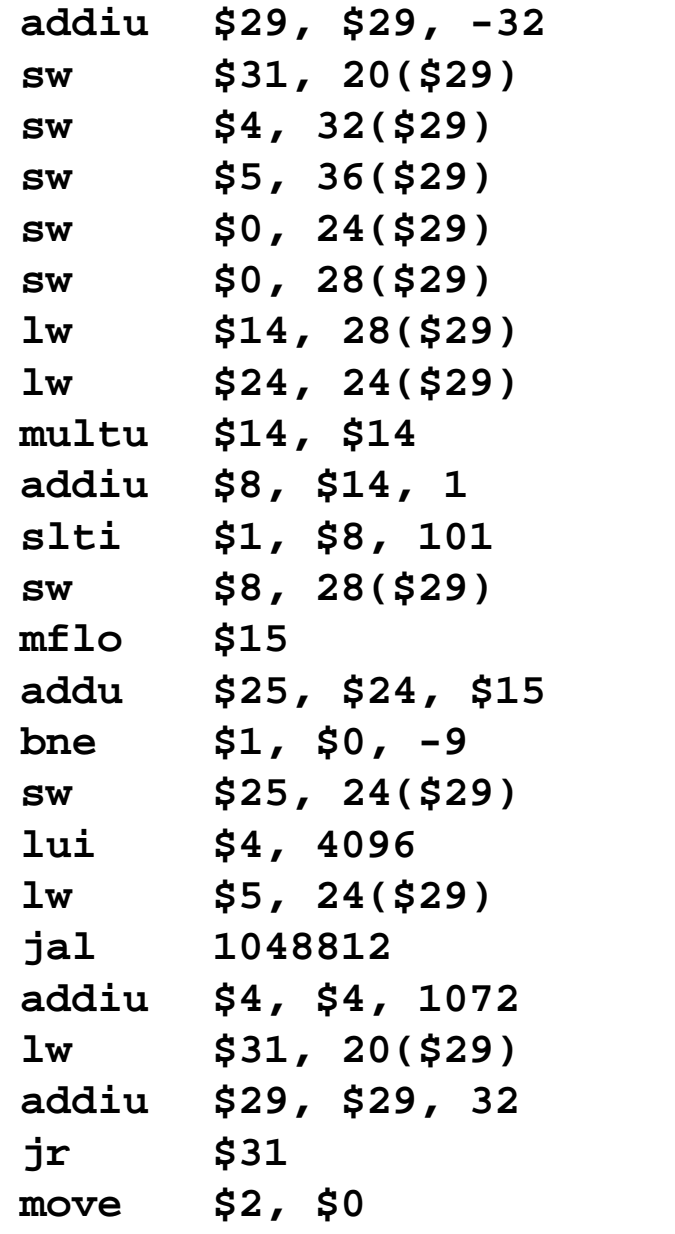

**FIGURE A.1.3 The same routine written in assembly language.**

(From Patterson & Hennessy)

## SPIM

Can download at:

**http://www.cs.wisc.edu/~larus/spim.html**

Can download documentation at same site, including Appendix A of textbook, which is a reference for SPIM

## SPIM

- Code starts with the **.text** directive
- • **.globl main** directive: says "main" is global; so can be used from other files
- **main** label
	- gives the start of your program
	- your main program calls your procedures
- Data starts with **.data** directive
- **#** used to comment out rest of line
	- –comments are very important!
	- should comment every line of code, if you want to understand it later...

## Labels

- Can start any line with a label
- The label is then used elsewhere in the program, where it will contain the memory address of that line.
- For example, you can use labels to access data:

#### Data with Labels

#### **.data**

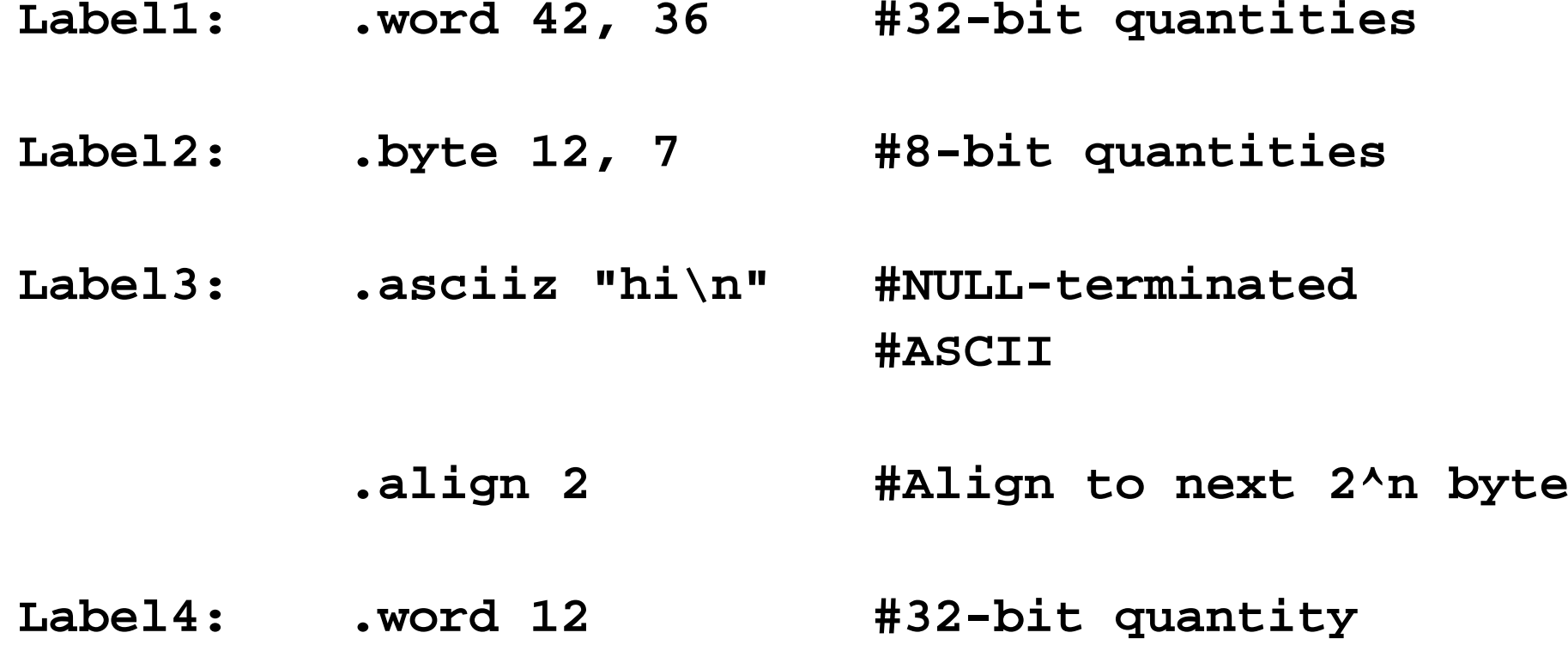

### Data with labels (continued)

#### So, if data segment starts at 0x1000, we get:

 $\overline{\phantom{0}}$ 

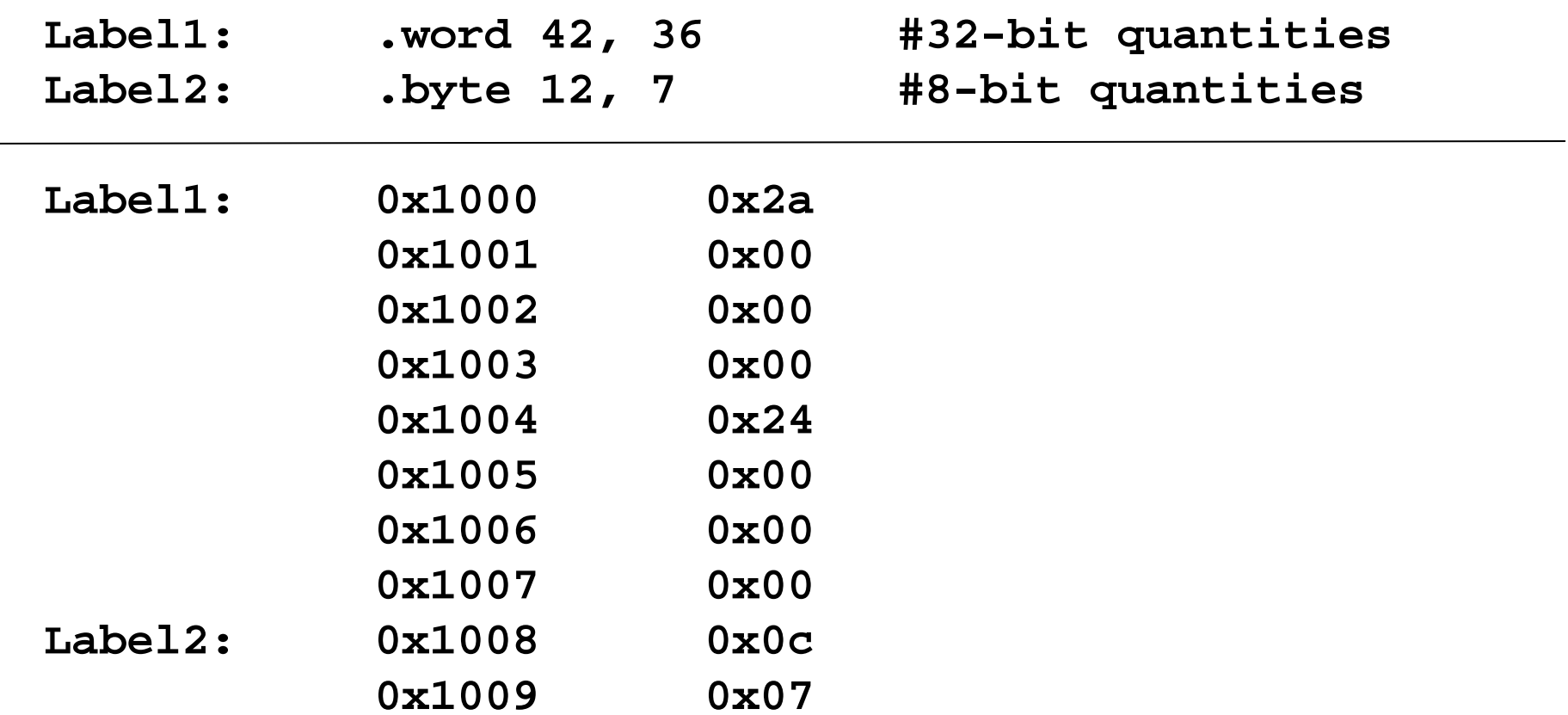

#### Data with labels (continued)

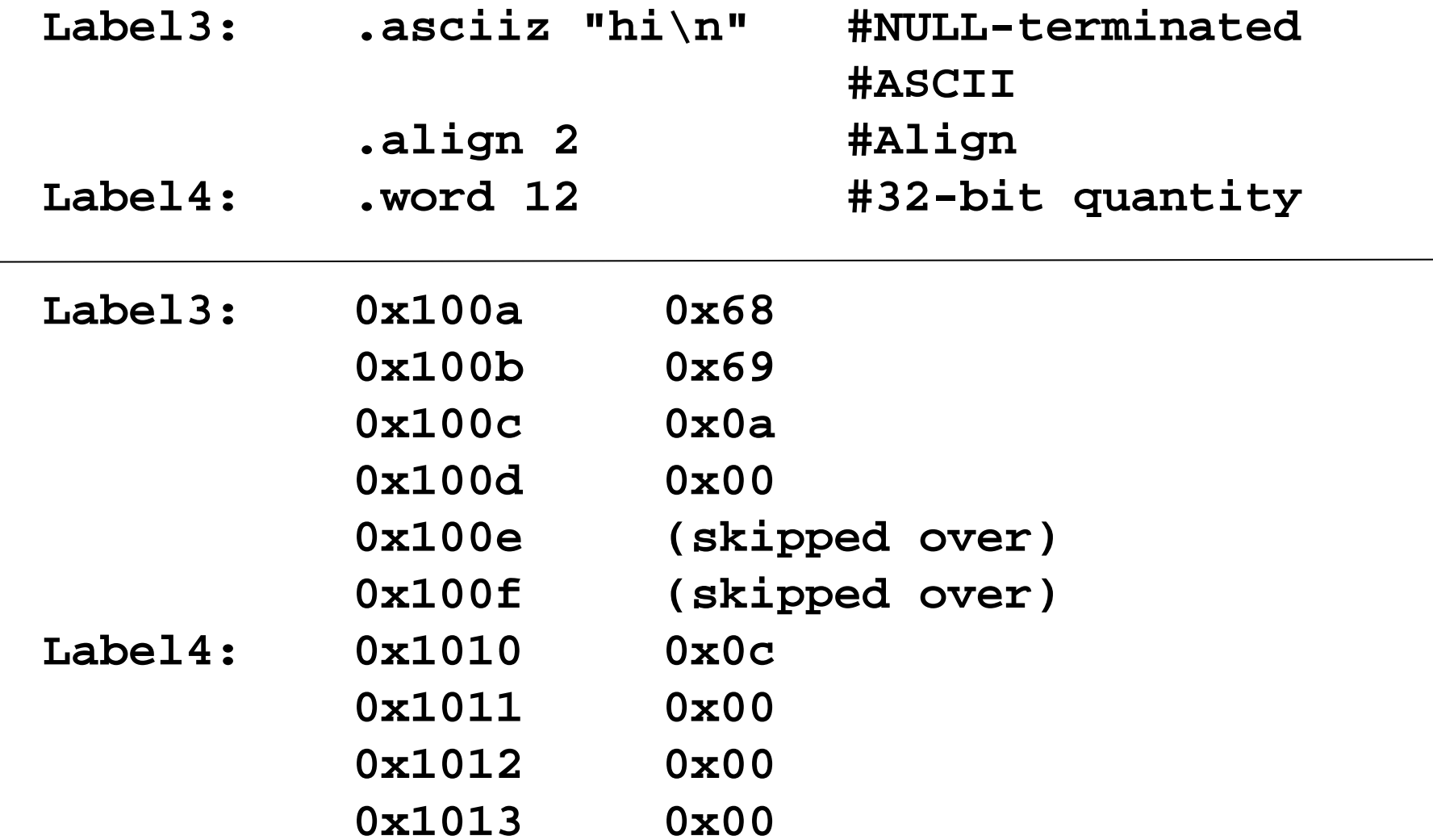

#### Labels with Code

- Use labels in your program for entry points for procedures, branches, and loops
- For each procedure, first label is usually name of procedure
- Can then have labels with the procedure name and a number, counting by 10's

#### Labels with code - example

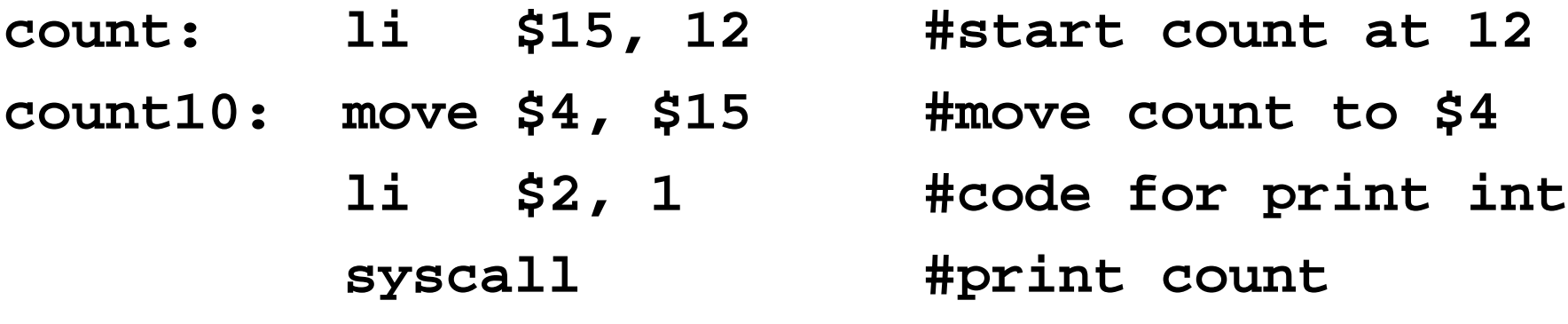

**addi \$15, -1 #decrement count bne \$15, \$0, count10**

> **#if not zero, keep #going**

**count20: jr \$31 #done. So, return!**

# Register Conventions

- R0: zero constant
- R1: "at" reserved for assembler
- R2: "v0" expression evaluation
- R3: "v1" function results
- R4-R7: "a0..a3" arguments
- R8-R15, R24-R25: "t0..t7, t8-t9" temporary registers
- R16-R23: "s0..s7" secure (protected) registers
- R26-R27: "k0-k1" reserved for OS kernel
- R28: "gp" pointer to global area
- R29: "sp" stack pointer
- R30: "fp" frame pointer
- R31: "ra" Return Address

# Some I/O Functions (Syscall)

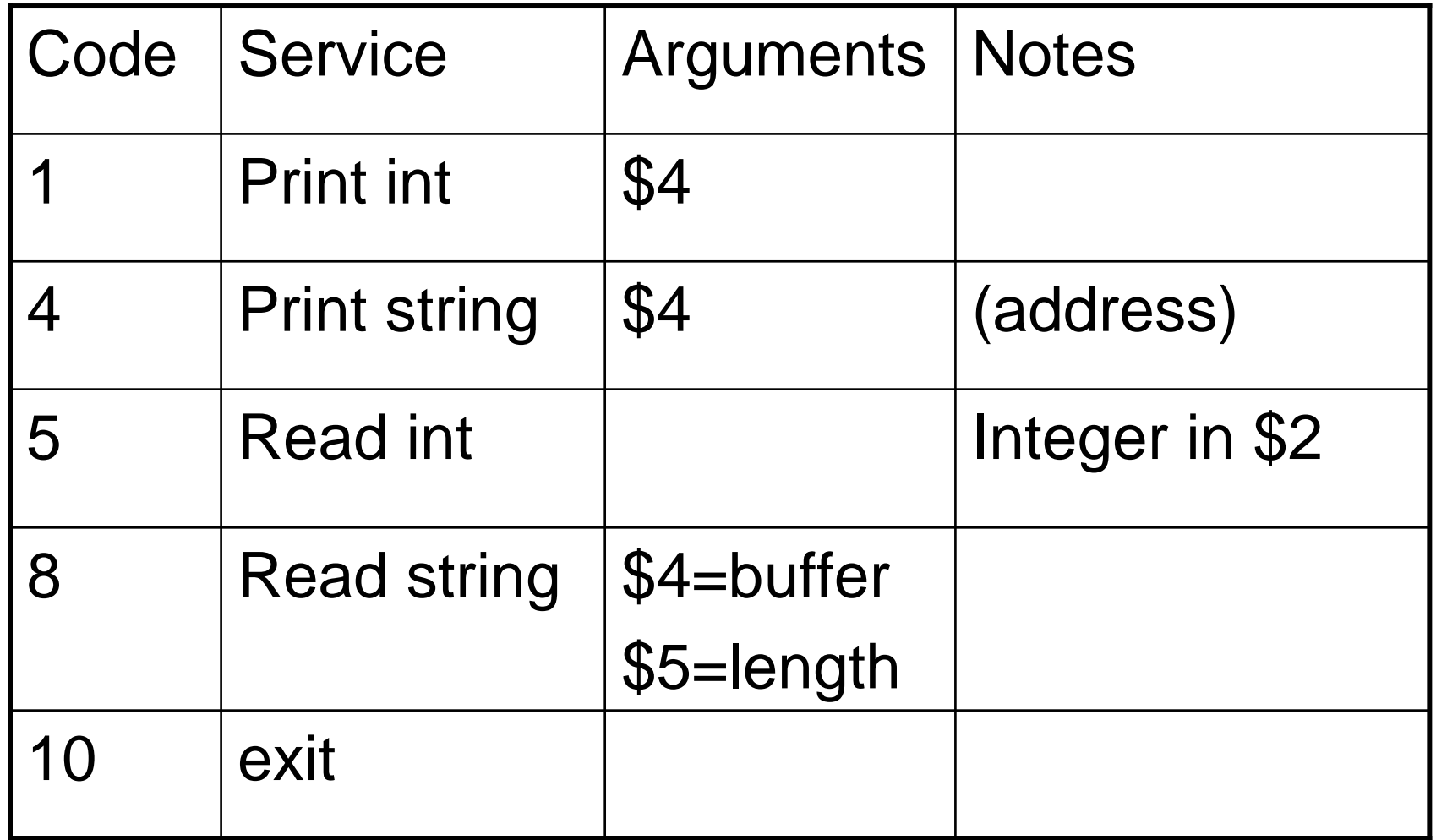

## Syscall Print

- Printing something:
	- – Load information (address for string, value for integer) into argument register (\$4):
		- li \$4, 42
	- – Load desired system call code into \$2
		- li \$2, 1
	- – Execute system call
		- syscall

## Syscall Read

- Reading Something:
	- Load desired system call code into \$2
		- li \$2, 5
	- Execute system call
		- syscall
	- –Value is now stored in \$2
	- Should be moved from there before next syscall

## Syscall Exit

- Exiting
	- Load desired system call code into \$2
		- li \$2, 10
	- Execute system call
		- syscall

#### Arithmetic and Logic

(\$8, \$9, and \$10 could be any register, e.g. \$15)

• **add \$8, \$9, \$10**

put sum of \$9 and \$10 into \$8

- **sub \$8, \$9, \$10** 
	- –subtract \$10 from \$9 and put result in \$8
- **and \$8, \$9, \$10**

–"and" \$9 with \$10 and put result in \$8

• **or \$8, \$9, \$10**

"or" \$9 with \$10 and put result in \$8

## Arithmetic and Logic

Immediate versions (using a constant, N)

- **addi \$8, \$9, N**
	- put sum of \$9 and N into \$8
- **subi \$8, \$9, N**
	- subtract N from \$9 and put result in \$8
- **andi \$8, \$9, N**
	- "and" \$9 with N and put result in \$8
- **ori \$8, \$9, N**
	- –"or" \$9 with N and put result in \$8

(Note: N can only have 16 bits max)

#### Arithmetic and Logic

• **sll \$8, \$9, N**

Set \$8 to \$9, shifted left by N bits (shift left logical)

• **srl \$8, \$9, N**

Set \$8 to \$9, shifted right by N bits (shift right logical)

• **negu \$8, \$9**

Set \$8 to negative \$9 (negate, no overflow)

#### Some Branch instructions

- **b label**
	- branch to label
- **beq \$9, \$10, label**
	- If \$9 equals \$10, branch to label (Branch if equal)
- **bne \$9, \$10, Label**
	- If \$9 and \$10 different, branch to label (Branch if not equal)
- **blt \$9, \$10, Label**
	- Branch if \$9 less than \$10 (Branch if less than)
- **bgt \$9, \$10, Label**
	- Branch if \$10 greater than \$10 (Branch if greater than)

## Jump Instructions

Used to jump to a new location

- j label
	- –Jump to instruction at label
- jal label
	- – Jump to instruction at label, saving return address in register \$31
- jr Register
	- – Jump to the address given in register (usually \$31)

#### Some comparison instructions

#### •**slt \$8, \$9, \$10**

 Set \$8 to 1 if register \$9 is less than \$10, and to 0 otherwise (set if less than)

#### •**sgt \$8, \$9, \$10**

 Set \$8 to 1 if register \$9 is greater than \$10, and to 0 otherwise (set if greater than)

## Load/Store

• **li \$7, N**

–Load number N into register \$7 (load immediate)

#### • **la \$8, Address**

–Load memory address into \$8 (load address)

- **lw \$9, 0(\$8)**
	- – Load 32-bit word at memory address given by register \$8 into register \$9 (load word)
- **move \$7, \$9**
	- –Move contents of register \$9 into \$7
- **sw \$9, 0(\$8)**
	- – Store contents of register \$9 at the memory location given by register \$8.

### Indirect Addressing

- Often used with loads and stores to memory
	- – lw \$15, 4(\$sp) loads the word at memory address \$sp + 4 into register \$15
	- sw \$15, 4(\$sp) loads the word in register \$15 into memory address \$sp + 4
- Number outside bracket is a constant, and is added to contents of register inside bracket to get a memory location

## Subroutine Calls

- When your subroutine is called, it needs to save any registers that it uses (with the exception of arguments that will be returned)
- When your subroutine finishes, it must restore the registers it used
- Registers are stored on the stack

#### Saving Registers – example

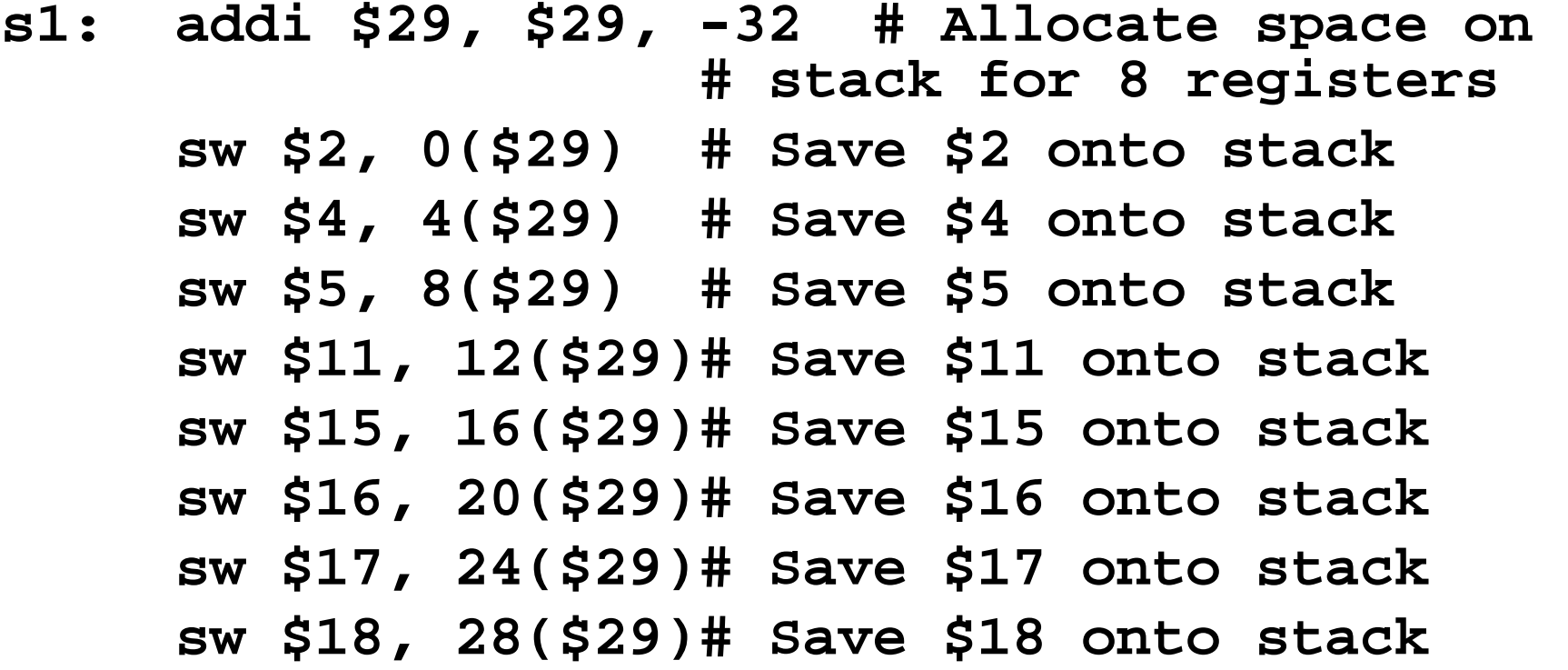

(subroutine can then use these registers)

#### Restoring Registers – example

(At the end of the subroutine, must restore the registers!)

**lw \$2, 0(\$29) # Load \$2 from stack lw \$4, 4(\$29) # Load \$4 from stack lw \$5, 8(\$29) # Load \$5 from stack lw \$11, 12(\$29)# Load \$11 from stack lw \$15, 16(\$29)# Load \$15 from stack lw \$16, 20(\$29)# Load \$16 from stack lw \$17, 24(\$29)# Load \$17 from stack lw \$18, 28(\$29)# Load \$18 from stack addi \$29, \$29, 32 # Restore stack pointer**

## Demo of SPIM

- Edit a simple program, count.s use any text editor, e.g. LCC
- Load the program into SPIM
- Run the program
- Simple debugging